### Maze exit finder (cont.)

- Solution must lead to smaller problems boolean find\_exit(int x, int y)  $/* 2<sup>nd</sup> try */$ { if (*we have been here before*) return false; /\* don't try same spot again \*/ if ( *x,y is an exit*) return true; /\* success! \*/  $/*$  rest as before  $*/$
- So need a way to remember where we've been
	- e.g., mark square upon entering find\_exit
	- Q: is it ever necessary to remove the mark?

# Choosing maze data structures

### • How to represent a maze square?

- Okay, a class, but what data are stored?
	- Ways to know if exit or not, if has been visited yet or not
	- *Maybe* ways to know about neighboring squares
- How about some helper methods?
	- e.g., isExit(), isMarked(), hasNeighbor(direction), ...
- How to represent the whole maze?
	- Suggest: array of references to maze squares
	- Any other ways?

# **Towers of Hanoi**

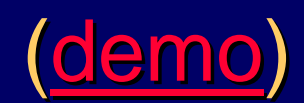

- Problem: move n disks from peg a to peg c, using peg b to hold disks temporarily; keep small on top • Recursive solution: method with params n, a, b, c
	- - Base case: just one disk trivial:
			- $\bullet$  If n is 1, move 1 disk from a to  $\circ$
		- General case: *assume* a method that can move a tower of height n-1. This method!!!
			- Move top  $n-1$  disks from a to b, using c for holding purposes
			- $\bullet$  Move the bottom disk from a to c
			- Move all  $n-1$  disks on b to c, using a for holding purposes
- Iterative solution much more difficult in this case

## Decimal (value) to binary (string)

/\*\*

}

\* Returns a String representation of the binary equivalent

- \* of a specified integer. The worstTime(n) is O(log n).
- \* @ param  $n an$  int in decimal notation.
- \* @return the binary equivalent of n, as a String
- \* @throws IllegalArgumentException, if n is less than 0

```
*/ // (From Collins text's instructor resources)
```

```
public static String getBinary (int n) {
```

```
if (n < 0)
```
throw new IllegalArgumentException( );

```
if (n \leq 1)
```
return Integer.toString (n);

```
return getBinary (n / 2) + Integer.toString (n \; 8 \; 2);
```
Demo

## **Eliminating recursion**

- Can *always* simulate recursion by explicit stack
	- Use iteration instead of recursion
		- Instead of recursive call: push key values onto stack
			- e.g., maze finder push coordinates (x, y)
		- Instead of return: pop values from stack
			- e.g., back to square (x, y) in maze finder
- Sometimes an easy non-recursive translation without a stack – especially if "tail recursion"
	- e.g, factorial, fibonacci, ruler tick marks, …
	- Much harder for maze and Hanoi examples

### **Queues**

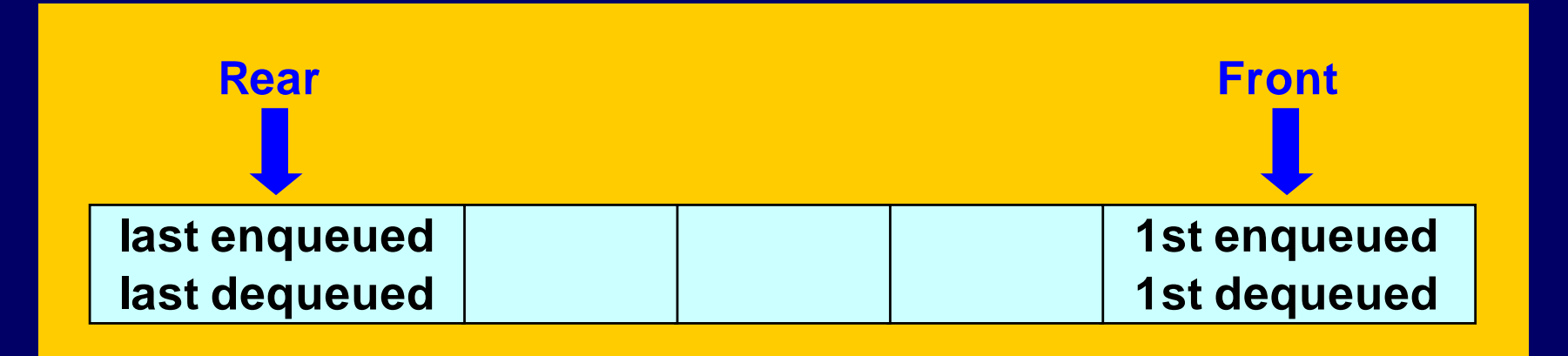

- FIFO data structure First In, First Out
- Typical operations similar to stacks
	- enqueue (an item at rear of queue)
	- dequeue (item at front of queue)
	- peek (at front item)
	- isEmpty, isFull, size, clear

# Some queue applications

- Many operating system applications
	- Time-sharing systems rely on process queues
		- Often separate queues for high priority jobs that take little time, and low priority jobs that require more time
	- Printer queues and spoolers
		- Printer has its own queue with bounded capacity
		- Spoolers queue up print jobs on disk, waiting for print queue
	- Buffers coordinate processes with varying speeds
- Simulation experiments
	- Models of queues at traffic signals, in banks, etc., used to "see what happens" under various conditions

#### Applying a queue -- palindrome

- Palindrome same forward and backward
	- e.g., Abba, and "Able was I ere I saw Elba."
- Lots of ways to solve, including recursive
- Can use a queue and a stack together
	- Fill a queue and a stack with copies of letters (only)
	- Then empty both together, verifying equality
- Reminder we're using an *abstraction* 
	- We still don't know how queues are implemented!!! To use them, it does not matter!
	- Abstraction is Good!

# Queue interface

#### z **e.g., java.util.Queue:**

}

public interface Queue<E> extends Collection<E> {

boolean offer(E o); // enqueue

E poll();  $\sqrt{2}$  // dequeue (null if empty)

E remove(); // dequeue (exception if empty)

E peek();  $\qquad$  // peek (null if empty)

E element(); // peek (exception if empty)

 $\bullet$ **All Known Implementing Classes:**

> – AbstractQueue, ArrayBlockingQueue, ConcurrentLinkedQueue, DelayQueue, LinkedBlockingQueue, LinkedList, PriorityBlockingQueue, PriorityQueue, SynchronousQueue

### Implementing queues

- Easy to do with a list (e.g., ArrayList):
	- Mostly same as stack implementation
	- ${\rm Enqueue-add}$  to  ${\rm end-list}.$  add(item);
	- Then to dequeue and peek: refer to first item
		- e.g., to dequeue list.remove(0);
- Array implementation is trickier:
	- Must keep track of front and rear indices
	- Increment front/rear using modulus arithmetic
		- $\bullet$  Indices cycle past last index to first again  $-$  idea is to reuse the beginning of the array after dequeues

See demos in ~mikec/cs20/demo03/queue/ at CSIL

# Queue operation complexity

- Implementing a queue with an array
	- enqueue(object) add to end and increment tail index
		- $O(1)$  if array is not full; otherwise  $O(n)$  to resize/copy
	- dequeue() remove front and increment front index
		- $\bullet$  O(1) does not depend on size of queue
- Implementing with single-linked list
	- enqueue(object) add a *last* item
		- $O(n)$  for single-linked list with just a first pointer
		- But  $O(1)$  if also have a pointer to last element an easy fix
	- dequeue() remove *first* item
		- $O(1)$  point first at first.next not affected by n size
	- Why not enqueue first and dequeue last?

### What are iterators?

}

• Objects for iterating over elements of structure • e.g., java.util.Iterator: interface Iterator<E> { boolean hasNext(); // true if more objects E  $next()$ ; // return object and increment // throws NoSuchElementException if !hasNext() void remove();  $\frac{1}{2}$  optional – and potentially dangerous // may throw UnsupportedOperationException

• Handy to implement as inner class of structure – Has reference to all data structure fields/methods Could be anonymous/local to getIterator method

# Why iterators?

- Provide ability to traverse list (or other structure) without direct access to nodes
- Easy to use  $-$  e.g., print list with while loop: Iterator it = list.getIterator(); while (it.hasNext()) print(it.next());
- Even shorter with a for loop:
	- for(Iterator it=list.getIterator(); it.hasNext();)  $print(i_t.next())$ ; // the increment step happens here
	- And simpler with enhanced for loop:

for (*DataType* d : list) print(d);

# Implementing linked lists

 $\bullet$  e.g., a method to insert a new second node – imagine list now is (DUS→ORD→SAN), want (DUS →BRU →ORD →SAN) or now (DUS), want (DUS→BRU) or now (), want (BRU) Any other special cases? • A strategy: create new node to hold BRU – call it n;if empty list – set first to n; return; else set n.next to first.next;set first.next to n; return;

# Code to insert new 2<sup>nd</sup> node

```
• Assume instance variable for first node:
    <code>ListNode first;</code> // refers to first node or null if list is empty
• So use that fact to write "is empty" method:
   boolean isEmpty() { return first == null; }
\bullet Then easy to code insert 2<sup>nd</sup> node method:
   void insertNewSecondNode(Object data){
        ListNode n = new ListNode(); // null data and next
        n.data = data;if (isEmpty()) first = n; // leave next null
        else {
             n.next = first.next;first.next = ni}
    }
```
### Searching for a node

z Idea: *return reference to the node that contains particular info*, or return null if the info is not in the list (Note: probably a private method – returns node reference)

• Strategy:

declare local node reference - call it n; point n at first node in list; while (n points to non-null node) { if (n's referent has the info) return n;else advance n to n.next;} return null if get this far;

### List traversal without iterators

- Search strategy typifies list-hopping activity: start by referencing first node; process that node; change reference to that node's next link; keep going until success (e.g., found info), or until end (i.e., reference is null); Same idea works for lots of list operations  $\bullet$  e.g., print list – immediately applicable
	- To append (add last), first must link-hop to last node
	- To remove a node, must link-hop to node that precedes it
- But also usually consider potential special cases
	- e.g., first node, last node, empty list, just one node, …